# **How To: Find My Account Number**

Orders should be complete with your account number for a possible installation fee and monthly billing.

Only authorized signatories can order services.

- The account number is located on a recent invoice.
- ICN has Parent and Child Account Numbers
  - Parent: ABCD00000001
  - Child: ABCD00000001 ###
    - Division, bureaus, teams 001 -- OR --
    - Services expenses (Voice, Internet, etc.) 002 -- OR --
    - Equipment 003
- State Agency Customers: This number is different from your eDAS number.

### servicenow

# **Quick Guide**

# **ICN Customer Portal**

# **Instructions for Authorized Signatories**

### **Tips: Before Starting An Order**

- 1. Identify service type.
- 2. Provide full service description.
- 3. Supply site contact information.
- 4. Have your ICN account number available.

#### **How To: Submit an Order** Fields with red asterisks (\*) are required. \*Service Selection Know the **Service** and the **service location**. \*Existing ICN Circuit ID Work section includes the requested date of service and detailed description of work to be completed. Bandwidth Information \*Bandwidth @ \*Mb or Gb We try our best to meet all deadlines. Service Mb completion dates are guidelines not guarantees. \*Wide Area Network IP Range \*Subnet Requesting Agency section refers to the agency requesting service. Some fields are gray, click on Gateway the Requesting Agency drop down to choose your agency. Work Section \*Requested date of completion Approver(s) / Billing Section One-Time Charge @ \*I certify that unencumbered funds are available for the purchase with enough detail so that it can be properly assigned. If required, attach additional documents to identify 💢 of services requested and that such items are for the sole use of Billing account, only one install account per form this agency. Account Number to be charged -- None --Approver/Billing Section references the one-\*Expedite (fee will be added) time install charge, and the monthly recurring -- None --\*Monthly @ Billing Account charge. Account Number to be charged **Location Section** references the specific location requesting service. \*Approver(s) @ Choose a location from the drop down if Signatory who has approved funds for this order - Based off available or fill in manually, if necessary. Requesting Agency Provide the name of the building, address and floor number where the Location Section work will be performed. \*Location @ Provide site contact information. Based off Requesting Agency

**Iowa Communications Network** 

# **Quick Guide**

# **ICN Customer Portal**

# **Instructions for Authorized Signatories**

**Menu: Support >> Contacts** 

# **How To: Create a New Contact Responsibility (New Record)**

**Portal access** is no longer restricted to those who have authority to purchase.

Authorized signatories can setup user roles and responsibilities for their account.

Check the box to assign a new user the appropriate role.

Note: If you check the box Agency Authorization, an individual should be able to certify that funding is available for the services requested.

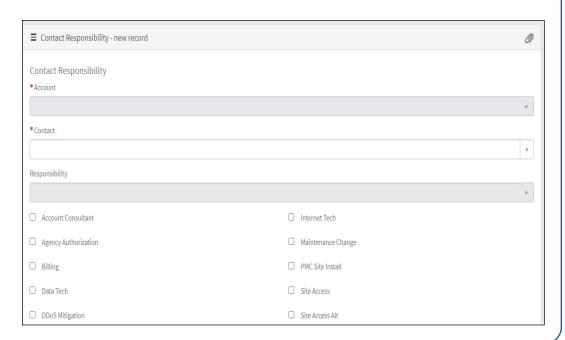

# **How To: Request to Associate an Existing ICN Contact to Another Account**

To request to be associated to a second account, or to add someone who is already registered to an account to a second account, the Account Association form can be used. ICN will assist in setting up the proper relationship and permissions.

Users for each account can:

- Create new customer cases.
- Access Customer Contact Management (Agency Authorization check box must be selected).
- Order services for the Account (Agency Authorization check box must be selected).

| Account Association  Request to associate an existing ICN contact to another account |                                                                                                    |
|--------------------------------------------------------------------------------------|----------------------------------------------------------------------------------------------------|
|                                                                                      | cond account, or to add someone who is already registered to one account to a second account, fill out sist in setting up the proper relationship and permissions. |
|                                                                                      | (Agency Authorization checkbox must be selected)                                                                                                    |
|                                                                                      | (Agency Authorization checkbox must be selected)                                                                                                    |
| ☐ Agency Authorization                                                               |                                                                                                    |
| Additional information which can                                                     | help us in expediting your request                                                                                                    |
|                                                                                      |                                                                                                    |

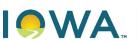

**Iowa Communications Network**